## Cheatography

## Firefox (Windows) Cheat Sheet by James Draper [\(drapja\)](http://www.cheatography.com/drapja/) via [cheatography.com/33530/cs/10441/](http://www.cheatography.com/drapja/cheat-sheets/firefox-windows)

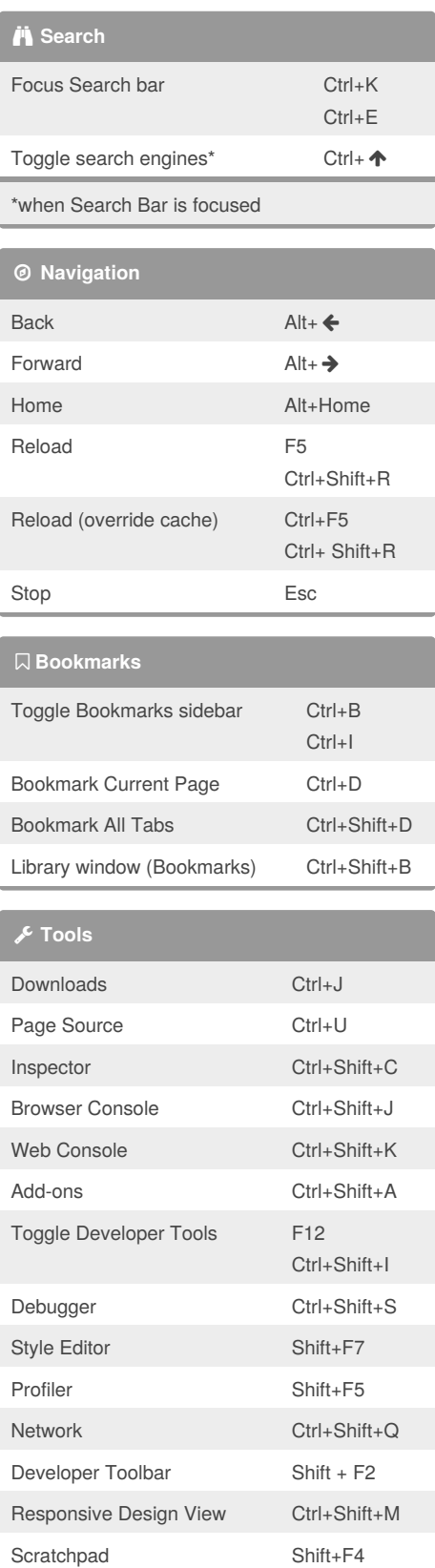

By **James Draper** (drapja) [cheatography.com/drapja/](http://www.cheatography.com/drapja/)

[jamesdraper.me](http://jamesdraper.me)

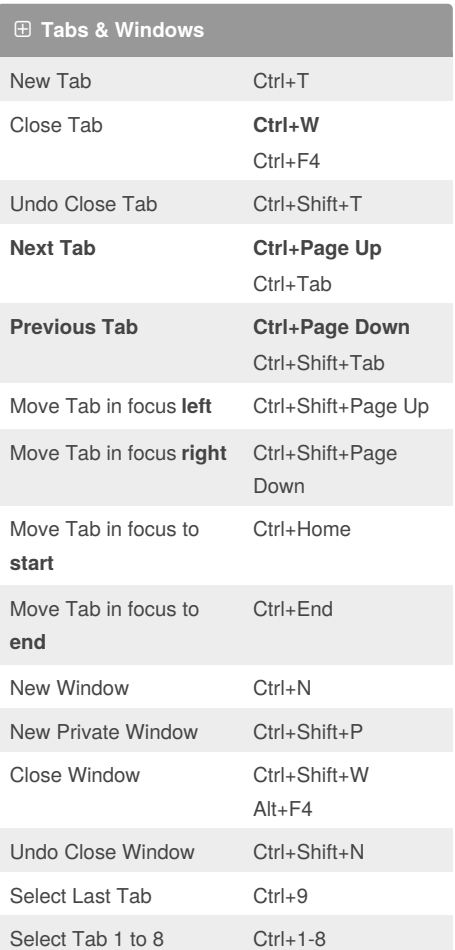

Published 7th January, 2017. Last updated 7th January, 2017. Page 1 of 1.

Sponsored by **CrosswordCheats.com** Learn to solve cryptic crosswords! <http://crosswordcheats.com>